## **What to consider when spending University Funds to meet University requirements and achieve value for money**

All staff have a responsibility to ensure that University resources are used efficiently and effectively. Once you have established that a purchase is essential and within policy, the table below sets out four key things you need to do to complete the purchasing process.

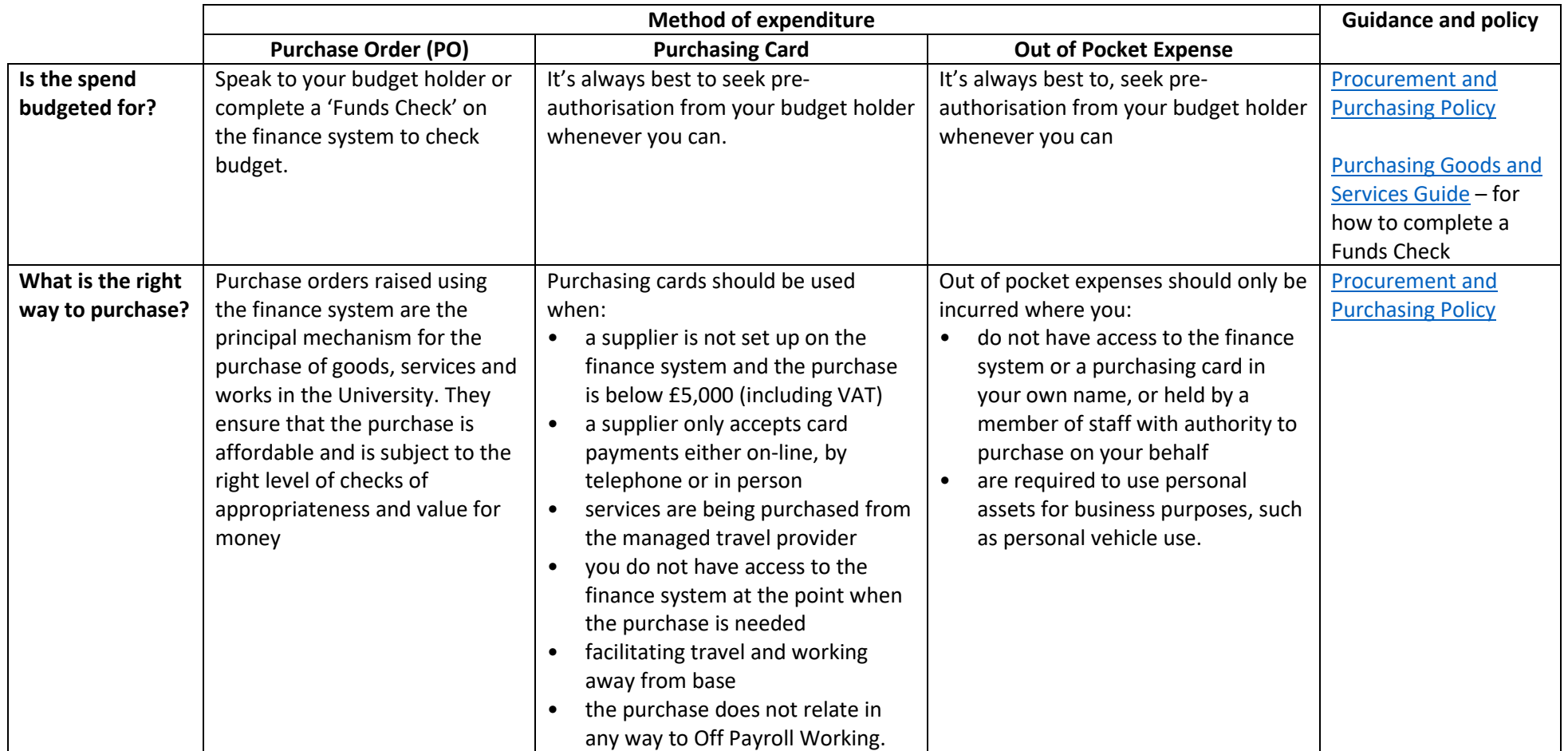

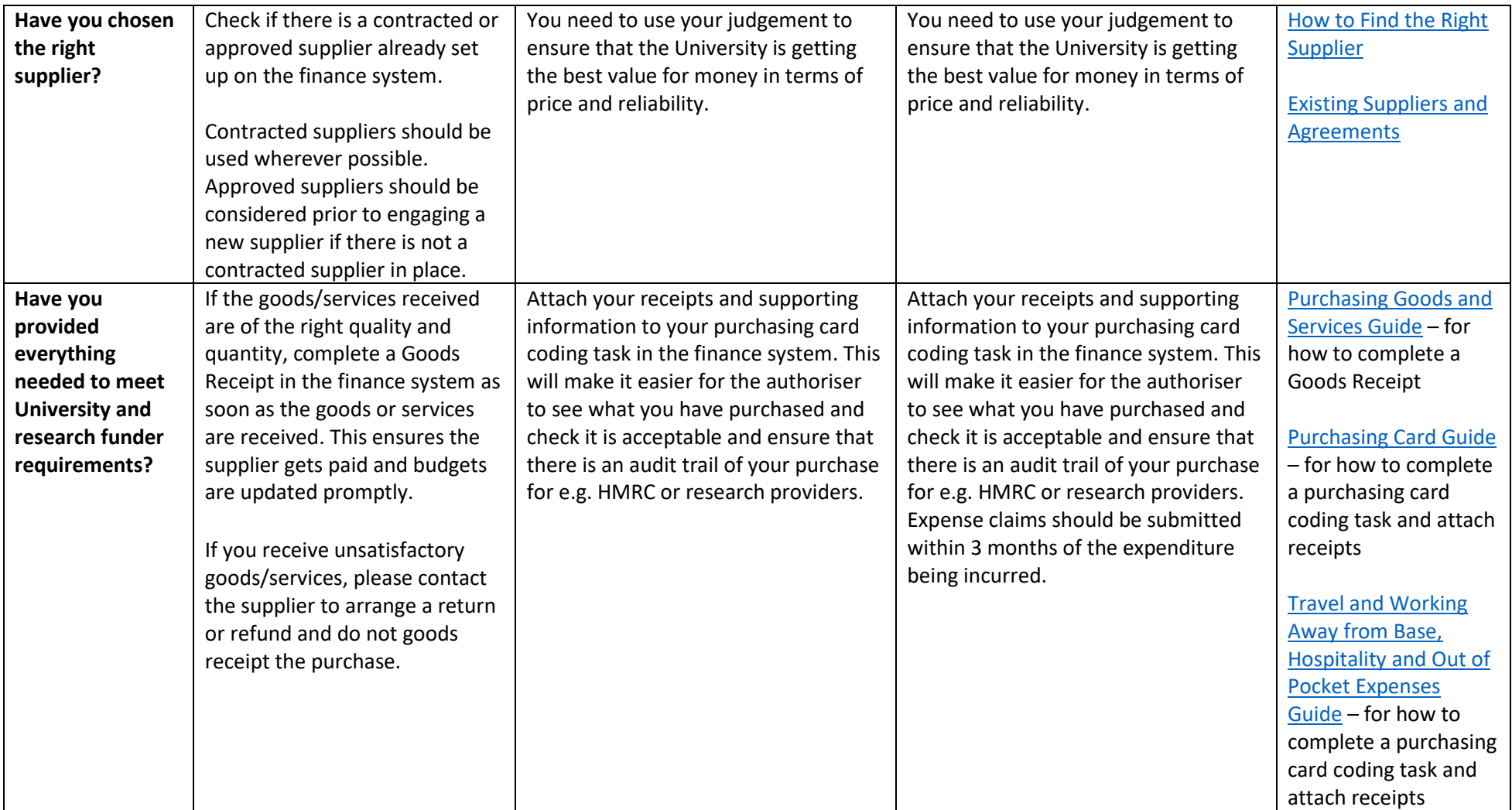